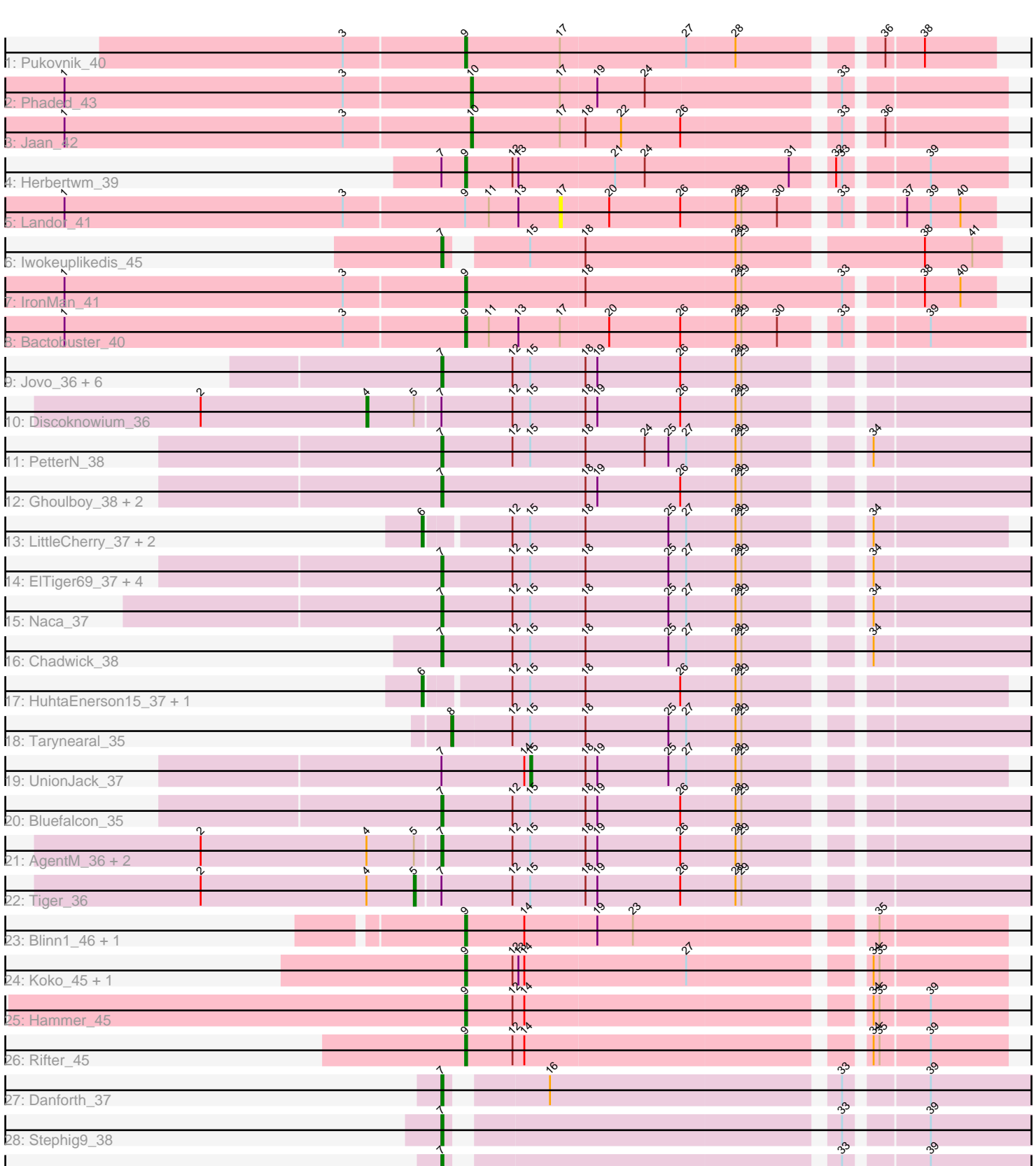

 $\mathcal I$ 

г

 $\mathcal I$ 

×

333<br>|

**The Contract** 

m.

# Pham 1840

30: Rahalelujah\_43

29: Saintus\_33 + 1

**START** 

**START** 

**STATE** 

Note: Tracks are now grouped by subcluster and scaled. Switching in subcluster is indicated by changes in track color. Track scale is now set by default to display the region 30 bp upstream of start 1 to 30 bp downstream of the last possible start. If this default region is judged to be packed too tightly with annotated starts, the track will be further scaled to only show that region of the ORF with annotated starts. This action will be indicated by adding "Zoomed" to the title. For starts, yellow indicates the location of called starts comprised solely of Glimmer/GeneMark auto-annotations, green indicates the location of called starts with at least 1 manual gene annotation.

# Pham 1840 Report

This analysis was run 04/28/24 on database version 559.

Pham number 1840 has 50 members, 1 are drafts.

Phages represented in each track:

- Track 1 : Pukovnik 40
- Track 2 : Phaded\_43
- Track 3 : Jaan\_42
- Track 4 : Herbertwm\_39
- Track 5 : Landor 41
- Track 6 : Iwokeuplikedis\_45
- Track 7 : IronMan 41
- Track 8 : Bactobuster 40
- Track 9 : Jovo\_36, Conspiracy\_36, Archetta\_36, PickleBack\_36, Lev2\_36,

ForGetIt 36, Bonamassa 37

- Track 10 : Discoknowium 36
- Track 11 : PetterN 38
- Track 12 : Ghoulboy\_38, SydNat\_38, Zolita\_37
- Track 13 : LittleCherry\_37, Swirley\_39, Milcery\_37
- Track 14 : ElTiger69\_37, Benedict\_37, Jabiru\_37, Airmid\_37, Scorpia\_38
- Track 15 : Naca $37$
- Track 16 : Chadwick\_38
- Track 17 : HuhtaEnerson15\_37, George\_36
- Track 18 : Tarynearal\_35
- Track 19 : UnionJack 37
- Track 20 : Bluefalcon\_35
- Track 21 : AgentM 36, Aragog 36, Phlorence 36
- Track 22 : Tiger 36
- Track 23 : Blinn1\_46, Priamo\_45
- Track 24 : Koko\_45, Blue7\_46
- Track 25 : Hammer 45
- Track 26 : Rifter 45
- Track 27 : Danforth\_37
- Track 28 : Stephig9\_38
- Track 29 : Saintus\_33, Roary\_38
- Track 30 : Rahalelujah\_43

**Summary of Final Annotations (See graph section above for start numbers):**

The start number called the most often in the published annotations is 7, it was called in 28 of the 49 non-draft genes in the pham.

Genes that call this "Most Annotated" start:

• AgentM\_36, Airmid\_37, Aragog\_36, Archetta\_36, Benedict\_37, Bluefalcon\_35, Bonamassa\_37, Chadwick\_38, Conspiracy\_36, Danforth\_37, ElTiger69\_37, ForGetIt\_36, Ghoulboy\_38, Iwokeuplikedis\_45, Jabiru\_37, Jovo\_36, Lev2\_36, Naca\_37, PetterN\_38, Phlorence\_36, PickleBack\_36, Rahalelujah\_43, Roary\_38, Saintus 33, Scorpia 38, Stephig9 38, SydNat 38, Zolita 37,

Genes that have the "Most Annotated" start but do not call it: • Discoknowium\_36, Herbertwm\_39, Tiger\_36, UnionJack\_37,

Genes that do not have the "Most Annotated" start:

• Bactobuster\_40, Blinn1\_46, Blue7\_46, George\_36, Hammer\_45, HuhtaEnerson15\_37, IronMan\_41, Jaan\_42, Koko\_45, Landor\_41, LittleCherry\_37, Milcery\_37, Phaded\_43, Priamo\_45, Pukovnik\_40, Rifter\_45, Swirley\_39, Tarynearal\_35,

# **Summary by start number:**

Start 4:

- Found in 5 of 50 ( 10.0% ) of genes in pham
- Manual Annotations of this start: 1 of 49
- Called 20.0% of time when present
- Phage (with cluster) where this start called: Discoknowium 36 (A5),

### Start 5:

- Found in 5 of 50 ( 10.0% ) of genes in pham
- Manual Annotations of this start: 1 of 49
- Called 20.0% of time when present
- Phage (with cluster) where this start called: Tiger 36 (A5),

### Start 6:

- Found in 5 of 50 ( 10.0% ) of genes in pham
- Manual Annotations of this start: 5 of 49
- Called 100.0% of time when present
- Phage (with cluster) where this start called: George 36 (A5), HuhtaEnerson15 37

(A5), LittleCherry\_37 (A5), Milcery\_37 (A5), Swirley\_39 (A5),

### Start 7:

- Found in 32 of 50 ( 64.0% ) of genes in pham
- Manual Annotations of this start: 28 of 49
- Called 87.5% of time when present

• Phage (with cluster) where this start called: AgentM\_36 (A5), Airmid\_37 (A5), Aragog\_36 (A5), Archetta\_36 (A5), Benedict\_37 (A5), Bluefalcon\_35 (A5), Bonamassa\_37 (A5), Chadwick\_38 (A5), Conspiracy\_36 (A5), Danforth\_37 (A8), ElTiger69\_37 (A5), ForGetIt\_36 (A5), Ghoulboy\_38 (A5), Iwokeuplikedis\_45 (A2), Jabiru\_37 (A5), Jovo\_36 (A5), Lev2\_36 (A5), Naca\_37 (A5), PetterN\_38 (A5), Phlorence\_36 (A5), PickleBack\_36 (A5), Rahalelujah\_43 (A9), Roary\_38 (A8), Saintus\_33 (A8), Scorpia\_38 (A5), Stephig9\_38 (A8), SydNat\_38 (A5), Zolita\_37 (A5),

# Start 8:

- Found in 1 of 50 ( 2.0% ) of genes in pham
- Manual Annotations of this start: 1 of 49
- Called 100.0% of time when present
- Phage (with cluster) where this start called: Tarynearal 35 (A5),

# Start 9:

- Found in 11 of 50 ( 22.0% ) of genes in pham
- Manual Annotations of this start: 10 of 49
- Called 90.9% of time when present

• Phage (with cluster) where this start called: Bactobuster 40 (A2), Blinn1 46 (A6), Blue7\_46 (A6), Hammer\_45 (A6), Herbertwm\_39 (A2), IronMan\_41 (A2), Koko\_45 (A6), Priamo\_45 (A6), Pukovnik\_40 (A2), Rifter\_45 (A6),

Start 10:

- Found in 2 of 50 ( 4.0% ) of genes in pham
- Manual Annotations of this start: 2 of 49
- Called 100.0% of time when present
- Phage (with cluster) where this start called: Jaan\_42 (A2), Phaded\_43 (A2),

# Start 15:

- Found in 30 of 50 ( 60.0% ) of genes in pham
- Manual Annotations of this start: 1 of 49
- Called 3.3% of time when present
- Phage (with cluster) where this start called: UnionJack\_37 (A5),

### Start 17:

- Found in 5 of 50 ( 10.0% ) of genes in pham
- No Manual Annotations of this start.
- Called 20.0% of time when present
- Phage (with cluster) where this start called: Landor\_41 (A2),

# **Summary by clusters:**

There are 5 clusters represented in this pham: A9, A8, A2, A5, A6,

Info for manual annotations of cluster A2:

•Start number 7 was manually annotated 1 time for cluster A2.

- •Start number 9 was manually annotated 4 times for cluster A2.
- •Start number 10 was manually annotated 2 times for cluster A2.

Info for manual annotations of cluster A5:

•Start number 4 was manually annotated 1 time for cluster A5.

•Start number 5 was manually annotated 1 time for cluster A5.

- •Start number 6 was manually annotated 5 times for cluster A5.
- •Start number 7 was manually annotated 22 times for cluster A5.
- •Start number 8 was manually annotated 1 time for cluster A5.

•Start number 15 was manually annotated 1 time for cluster A5.

Info for manual annotations of cluster A6:

•Start number 9 was manually annotated 6 times for cluster A6.

Info for manual annotations of cluster A8:

•Start number 7 was manually annotated 4 times for cluster A8.

Info for manual annotations of cluster A9: •Start number 7 was manually annotated 1 time for cluster A9.

### **Gene Information:**

Gene: AgentM\_36 Start: 28212, Stop: 27928, Start Num: 7 Candidate Starts for AgentM\_36: (2, 28332), (Start: 4 @28248 has 1 MA's), (Start: 5 @28224 has 1 MA's), (Start: 7 @28212 has 28 MA's), (12, 28176), (Start: 15 @28167 has 1 MA's), (18, 28140), (19, 28134), (26, 28092), (28, 28065), (29, 28062),

Gene: Airmid\_37 Start: 27806, Stop: 27516, Start Num: 7 Candidate Starts for Airmid\_37: (Start: 7 @27806 has 28 MA's), (12, 27770), (Start: 15 @27761 has 1 MA's), (18, 27734), (25, 27692), (27, 27683), (28, 27659), (29, 27656), (34, 27599),

Gene: Aragog\_36 Start: 28242, Stop: 27958, Start Num: 7 Candidate Starts for Aragog\_36: (2, 28362), (Start: 4 @28278 has 1 MA's), (Start: 5 @28254 has 1 MA's), (Start: 7 @28242 has 28 MA's), (12, 28206), (Start: 15 @28197 has 1 MA's), (18, 28170), (19, 28164), (26, 28122), (28, 28095), (29, 28092),

Gene: Archetta\_36 Start: 28360, Stop: 28094, Start Num: 7 Candidate Starts for Archetta\_36: (Start: 7 @28360 has 28 MA's), (12, 28324), (Start: 15 @28315 has 1 MA's), (18, 28288), (19, 28282), (26, 28240), (28, 28213), (29, 28210),

Gene: Bactobuster\_40 Start: 30011, Stop: 29748, Start Num: 9 Candidate Starts for Bactobuster\_40: (1, 30212), (3, 30071), (Start: 9 @30011 has 10 MA's), (11, 29999), (13, 29984), (17, 29963), (20, 29939), (26, 29903), (28, 29876), (29, 29873), (30, 29855), (33, 29831), (39, 29795),

Gene: Benedict\_37 Start: 27800, Stop: 27516, Start Num: 7 Candidate Starts for Benedict\_37: (Start: 7 @27800 has 28 MA's), (12, 27764), (Start: 15 @27755 has 1 MA's), (18, 27728), (25, 27686), (27, 27677), (28, 27653), (29, 27650), (34, 27599),

Gene: Blinn1\_46 Start: 28065, Stop: 27811, Start Num: 9 Candidate Starts for Blinn1\_46: (Start: 9 @28065 has 10 MA's), (14, 28035), (19, 27999), (23, 27981), (35, 27873),

Gene: Blue7\_46 Start: 27956, Stop: 27702, Start Num: 9 Candidate Starts for Blue7\_46: (Start: 9 @27956 has 10 MA's), (12, 27932), (13, 27929), (14, 27926), (27, 27845), (34, 27767), (35, 27764),

Gene: Bluefalcon\_35 Start: 28308, Stop: 28024, Start Num: 7 Candidate Starts for Bluefalcon\_35:

(Start: 7 @28308 has 28 MA's), (12, 28272), (Start: 15 @28263 has 1 MA's), (18, 28236), (19, 28230), (26, 28188), (28, 28161), (29, 28158),

Gene: Bonamassa\_37 Start: 28349, Stop: 28083, Start Num: 7 Candidate Starts for Bonamassa\_37: (Start: 7 @28349 has 28 MA's), (12, 28313), (Start: 15 @28304 has 1 MA's), (18, 28277), (19, 28271), (26, 28229), (28, 28202), (29, 28199),

Gene: Chadwick\_38 Start: 27703, Stop: 27419, Start Num: 7 Candidate Starts for Chadwick\_38: (Start: 7 @27703 has 28 MA's), (12, 27667), (Start: 15 @27658 has 1 MA's), (18, 27631), (25, 27589), (27, 27580), (28, 27556), (29, 27553), (34, 27502),

Gene: Conspiracy\_36 Start: 28042, Stop: 27758, Start Num: 7 Candidate Starts for Conspiracy\_36: (Start: 7 @28042 has 28 MA's), (12, 28006), (Start: 15 @27997 has 1 MA's), (18, 27970), (19, 27964), (26, 27922), (28, 27895), (29, 27892),

Gene: Danforth\_37 Start: 27743, Stop: 27468, Start Num: 7 Candidate Starts for Danforth\_37: (Start: 7 @27743 has 28 MA's), (16, 27701), (33, 27563), (39, 27527),

Gene: Discoknowium\_36 Start: 28287, Stop: 27967, Start Num: 4 Candidate Starts for Discoknowium\_36: (2, 28371), (Start: 4 @28287 has 1 MA's), (Start: 5 @28263 has 1 MA's), (Start: 7 @28251 has 28 MA's), (12, 28215), (Start: 15 @28206 has 1 MA's), (18, 28179), (19, 28173), (26, 28131), (28, 28104), (29, 28101),

Gene: ElTiger69\_37 Start: 27798, Stop: 27514, Start Num: 7 Candidate Starts for ElTiger69\_37: (Start: 7 @27798 has 28 MA's), (12, 27762), (Start: 15 @27753 has 1 MA's), (18, 27726), (25, 27684), (27, 27675), (28, 27651), (29, 27648), (34, 27597),

Gene: ForGetIt\_36 Start: 28067, Stop: 27783, Start Num: 7 Candidate Starts for ForGetIt 36: (Start: 7 @28067 has 28 MA's), (12, 28031), (Start: 15 @28022 has 1 MA's), (18, 27995), (19, 27989), (26, 27947), (28, 27920), (29, 27917),

Gene: George\_36 Start: 28352, Stop: 28083, Start Num: 6 Candidate Starts for George\_36: (Start: 6 @28352 has 5 MA's), (12, 28313), (Start: 15 @28304 has 1 MA's), (18, 28277), (26, 28229), (28, 28202), (29, 28199),

Gene: Ghoulboy\_38 Start: 28754, Stop: 28470, Start Num: 7 Candidate Starts for Ghoulboy\_38: (Start: 7 @28754 has 28 MA's), (18, 28682), (19, 28676), (26, 28634), (28, 28607), (29, 28604),

Gene: Hammer\_45 Start: 27766, Stop: 27512, Start Num: 9 Candidate Starts for Hammer\_45: (Start: 9 @27766 has 10 MA's), (12, 27742), (14, 27736), (34, 27577), (35, 27574), (39, 27550),

Gene: Herbertwm\_39 Start: 27998, Stop: 27744, Start Num: 9 Candidate Starts for Herbertwm\_39:

(Start: 7 @28010 has 28 MA's), (Start: 9 @27998 has 10 MA's), (12, 27974), (13, 27971), (21, 27923), (24, 27908), (31, 27836), (32, 27821), (33, 27818), (39, 27782),

Gene: HuhtaEnerson15\_37 Start: 28343, Stop: 28074, Start Num: 6 Candidate Starts for HuhtaEnerson15\_37: (Start: 6 @28343 has 5 MA's), (12, 28304), (Start: 15 @28295 has 1 MA's), (18, 28268), (26, 28220), (28, 28193), (29, 28190),

Gene: IronMan\_41 Start: 30194, Stop: 29937, Start Num: 9 Candidate Starts for IronMan\_41: (1, 30395), (3, 30254), (Start: 9 @30194 has 10 MA's), (18, 30134), (28, 30059), (29, 30056), (33, 30005), (38, 29972), (40, 29954),

Gene: Iwokeuplikedis\_45 Start: 29340, Stop: 29080, Start Num: 7 Candidate Starts for Iwokeuplikedis\_45: (Start: 7 @29340 has 28 MA's), (Start: 15 @29307 has 1 MA's), (18, 29280), (28, 29205), (29, 29202), (38, 29118), (41, 29094),

Gene: Jaan\_42 Start: 30480, Stop: 30229, Start Num: 10 Candidate Starts for Jaan\_42: (1, 30684), (3, 30543), (Start: 10 @30480 has 2 MA's), (17, 30435), (18, 30423), (22, 30405), (26, 30375), (33, 30303), (36, 30288),

Gene: Jabiru\_37 Start: 27847, Stop: 27563, Start Num: 7 Candidate Starts for Jabiru\_37: (Start: 7 @27847 has 28 MA's), (12, 27811), (Start: 15 @27802 has 1 MA's), (18, 27775), (25, 27733), (27, 27724), (28, 27700), (29, 27697), (34, 27646),

Gene: Jovo\_36 Start: 28323, Stop: 28039, Start Num: 7 Candidate Starts for Jovo\_36: (Start: 7 @28323 has 28 MA's), (12, 28287), (Start: 15 @28278 has 1 MA's), (18, 28251), (19, 28245), (26, 28203), (28, 28176), (29, 28173),

Gene: Koko\_45 Start: 28305, Stop: 28051, Start Num: 9 Candidate Starts for Koko\_45: (Start: 9 @28305 has 10 MA's), (12, 28281), (13, 28278), (14, 28275), (27, 28194), (34, 28116), (35, 28113),

Gene: Landor\_41 Start: 30224, Stop: 30024, Start Num: 17 Candidate Starts for Landor\_41: (1, 30473), (3, 30332), (Start: 9 @30272 has 10 MA's), (11, 30260), (13, 30245), (17, 30224), (20, 30200), (26, 30164), (28, 30137), (29, 30134), (30, 30116), (33, 30092), (37, 30068), (39, 30056), (40, 30041),

Gene: Lev2\_36 Start: 27955, Stop: 27671, Start Num: 7 Candidate Starts for Lev2\_36: (Start: 7 @27955 has 28 MA's), (12, 27919), (Start: 15 @27910 has 1 MA's), (18, 27883), (19, 27877), (26, 27835), (28, 27808), (29, 27805),

Gene: LittleCherry\_37 Start: 28353, Stop: 28084, Start Num: 6 Candidate Starts for LittleCherry\_37: (Start: 6 @28353 has 5 MA's), (12, 28314), (Start: 15 @28305 has 1 MA's), (18, 28278), (25, 28236), (27, 28227), (28, 28203), (29, 28200), (34, 28149),

Gene: Milcery\_37 Start: 28354, Stop: 28094, Start Num: 6 Candidate Starts for Milcery\_37: (Start: 6 @28354 has 5 MA's), (12, 28324), (Start: 15 @28315 has 1 MA's), (18, 28288), (25, 28246), (27, 28237), (28, 28213), (29, 28210), (34, 28159),

Gene: Naca\_37 Start: 28340, Stop: 28056, Start Num: 7 Candidate Starts for Naca\_37: (Start: 7 @28340 has 28 MA's), (12, 28304), (Start: 15 @28295 has 1 MA's), (18, 28268), (25, 28226), (27, 28217), (28, 28193), (29, 28190), (34, 28139),

Gene: PetterN\_38 Start: 27703, Stop: 27419, Start Num: 7 Candidate Starts for PetterN\_38: (Start: 7 @27703 has 28 MA's), (12, 27667), (Start: 15 @27658 has 1 MA's), (18, 27631), (24, 27601), (25, 27589), (27, 27580), (28, 27556), (29, 27553), (34, 27502),

Gene: Phaded\_43 Start: 30356, Stop: 30105, Start Num: 10 Candidate Starts for Phaded\_43: (1, 30560), (3, 30419), (Start: 10 @30356 has 2 MA's), (17, 30311), (19, 30293), (24, 30269), (33, 30179),

Gene: Phlorence\_36 Start: 28242, Stop: 27958, Start Num: 7 Candidate Starts for Phlorence\_36: (2, 28362), (Start: 4 @28278 has 1 MA's), (Start: 5 @28254 has 1 MA's), (Start: 7 @28242 has 28 MA's), (12, 28206), (Start: 15 @28197 has 1 MA's), (18, 28170), (19, 28164), (26, 28122), (28, 28095), (29, 28092),

Gene: PickleBack\_36 Start: 27956, Stop: 27672, Start Num: 7 Candidate Starts for PickleBack\_36: (Start: 7 @27956 has 28 MA's), (12, 27920), (Start: 15 @27911 has 1 MA's), (18, 27884), (19, 27878), (26, 27836), (28, 27809), (29, 27806),

Gene: Priamo\_45 Start: 27860, Stop: 27606, Start Num: 9 Candidate Starts for Priamo\_45: (Start: 9 @27860 has 10 MA's), (14, 27830), (19, 27794), (23, 27776), (35, 27668),

Gene: Pukovnik\_40 Start: 29847, Stop: 29599, Start Num: 9 Candidate Starts for Pukovnik\_40: (3, 29907), (Start: 9 @29847 has 10 MA's), (17, 29799), (27, 29736), (28, 29712), (36, 29652), (38, 29634),

Gene: Rahalelujah\_43 Start: 28927, Stop: 28661, Start Num: 7 Candidate Starts for Rahalelujah\_43: (Start: 7 @28927 has 28 MA's), (Start: 15 @28882 has 1 MA's), (28, 28780), (32, 28738), (33, 28735),

Gene: Rifter\_45 Start: 27729, Stop: 27475, Start Num: 9 Candidate Starts for Rifter\_45: (Start: 9 @27729 has 10 MA's), (12, 27705), (14, 27699), (34, 27540), (35, 27537), (39, 27513),

Gene: Roary\_38 Start: 27728, Stop: 27453, Start Num: 7 Candidate Starts for Roary\_38: (Start: 7 @27728 has 28 MA's), (33, 27548), (39, 27512), Gene: Saintus\_33 Start: 24756, Stop: 24481, Start Num: 7 Candidate Starts for Saintus\_33: (Start: 7 @24756 has 28 MA's), (33, 24576), (39, 24540),

Gene: Scorpia\_38 Start: 27780, Stop: 27496, Start Num: 7 Candidate Starts for Scorpia\_38: (Start: 7 @27780 has 28 MA's), (12, 27744), (Start: 15 @27735 has 1 MA's), (18, 27708), (25, 27666), (27, 27657), (28, 27633), (29, 27630), (34, 27579),

Gene: Stephig9\_38 Start: 27756, Stop: 27481, Start Num: 7 Candidate Starts for Stephig9\_38: (Start: 7 @27756 has 28 MA's), (33, 27576), (39, 27540),

Gene: Swirley\_39 Start: 28684, Stop: 28415, Start Num: 6 Candidate Starts for Swirley\_39: (Start: 6 @28684 has 5 MA's), (12, 28645), (Start: 15 @28636 has 1 MA's), (18, 28609), (25, 28567), (27, 28558), (28, 28534), (29, 28531), (34, 28480),

Gene: SydNat\_38 Start: 28763, Stop: 28479, Start Num: 7 Candidate Starts for SydNat\_38: (Start: 7 @28763 has 28 MA's), (18, 28691), (19, 28685), (26, 28643), (28, 28616), (29, 28613),

Gene: Tarynearal\_35 Start: 28126, Stop: 27848, Start Num: 8 Candidate Starts for Tarynearal\_35: (Start: 8 @28126 has 1 MA's), (12, 28096), (Start: 15 @28087 has 1 MA's), (18, 28060), (25, 28018), (27, 28009), (28, 27985), (29, 27982),

Gene: Tiger\_36 Start: 28045, Stop: 27749, Start Num: 5 Candidate Starts for Tiger\_36: (2, 28153), (Start: 4 @28069 has 1 MA's), (Start: 5 @28045 has 1 MA's), (Start: 7 @28033 has 28 MA's), (12, 27997), (Start: 15 @27988 has 1 MA's), (18, 27961), (19, 27955), (26, 27913), (28, 27886), (29, 27883),

Gene: UnionJack\_37 Start: 27490, Stop: 27269, Start Num: 15 Candidate Starts for UnionJack\_37: (Start: 7 @27535 has 28 MA's), (14, 27493), (Start: 15 @27490 has 1 MA's), (18, 27463), (19, 27457), (25, 27421), (27, 27412), (28, 27388), (29, 27385),

Gene: Zolita\_37 Start: 28767, Stop: 28483, Start Num: 7 Candidate Starts for Zolita\_37: (Start: 7 @28767 has 28 MA's), (18, 28695), (19, 28689), (26, 28647), (28, 28620), (29, 28617),